# Cheatography

## C# Cheat Sheet by [Ziggiboy](http://www.cheatography.com/ziggiboy/) via [cheatography.com/184923/cs/38642/](http://www.cheatography.com/ziggiboy/cheat-sheets/c)

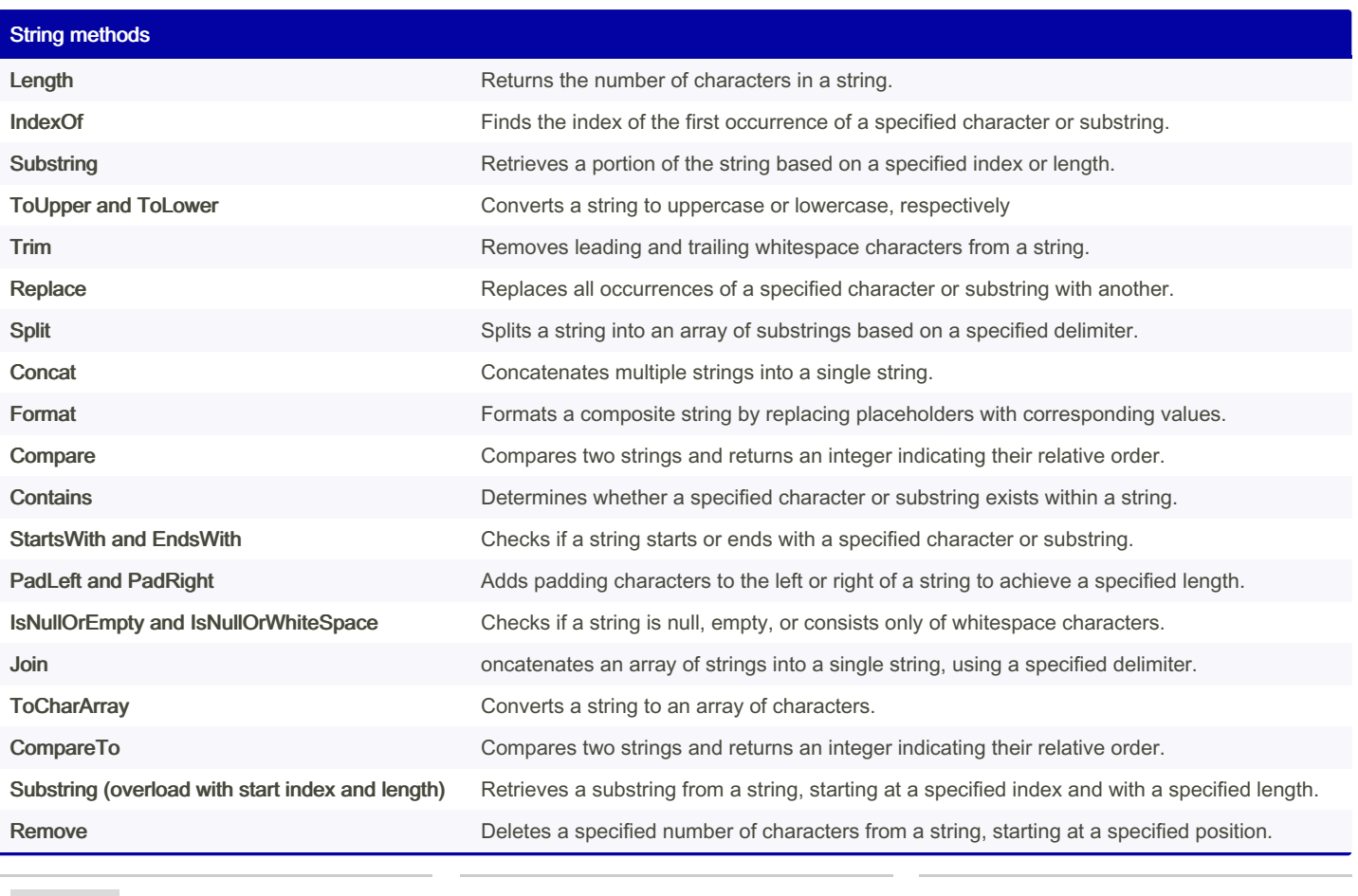

By Ziggiboy [cheatography.com/ziggiboy/](http://www.cheatography.com/ziggiboy/)

Published 15th May, 2023. Last updated 16th May, 2023. Page 1 of 4.

### C# Cheat Sheet

### by [Ziggiboy](http://www.cheatography.com/ziggiboy/) via [cheatography.com/184923/cs/38642/](http://www.cheatography.com/ziggiboy/cheat-sheets/c)

#### String methods (cont)

Cheatography

Equals Compares two strings for equality, taking into account culture-specific or case-sensitive comparisons.

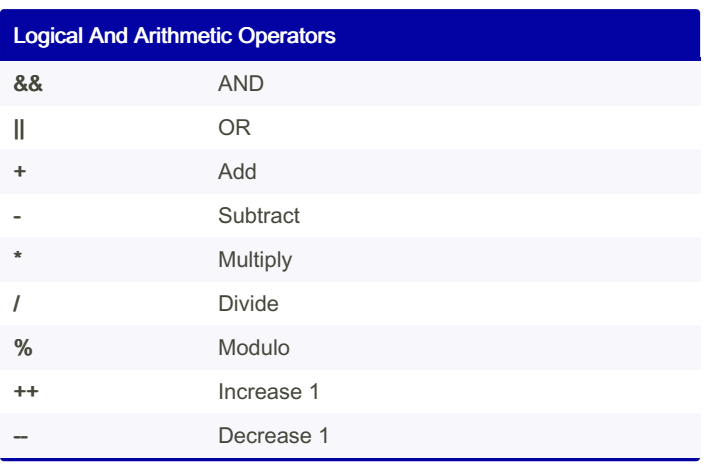

#### Arrays

```
string[] planets =
         {
     " Mer cur y", " Ven us", " Mar s",
         " Ear th", " Jup ite r", " Sat urn ",
" Ura nus ", " Nep tun e", " Plu to"
          };
            for (int i = 0; i < planet s.L e ‐
ngth; i++)
             {
            Consol e.W rit eLi ne( pla net s[i]);
        }
         foreach (string planet in planets)
          {
         Consol e.W rit eLi ne( pla net);
         }
------ --- --- --- --- --- --- --- --- -----
array sort & reverse:
string[] names = { " Jan e", " Fra nk", " Ali ce",
" Tom " };
            Array.S o r t (na mes);
            foreach (string name in names)
            {
             Consol e.W r ite (name + " ");
             }
Array.R e v e rs e(n ames);
            foreach (string name in names)
             {
               Consol e.W r ite (name + " ");
```
### Arrays (cont)

> }

### Switch case

```
switch(expression) {
   case consta nt- exp res sion1 :
     statem ent(s);
    break;
  case consta nt- exp res sion2 :
   case consta nt- exp res sion3 :
      statem ent(s);
    break;
```
**/** *you can have any number of case statements* **/ default : /** *Optional* **/ statem ent(s);**

```
}
```
### While loop

while(condition)

### statement(s);

### }

{

Here, statement(s) may be a single statement or a block of statem‐ ents. The condition may be any expression, and true is any non-zero value. The loop iterates while the condition is true.

When the condition becomes false, program control passes to the line immediately following the loop.

### do while loop

### do {

### statement(s); } while( condition );

Notice that the conditional expression appears at the end of the loop, so the statement(s) in the loop execute once before the condition is tested.

If the condition is true, the flow of control jumps back up to do, and the statement(s) in the loop execute again. This process repeats until the given condition becomes false.

By Ziggiboy [cheatography.com/ziggiboy/](http://www.cheatography.com/ziggiboy/) Published 15th May, 2023. Last updated 16th May, 2023. Page 3 of 4.

### C# Cheat Sheet by [Ziggiboy](http://www.cheatography.com/ziggiboy/) via [cheatography.com/184923/cs/38642/](http://www.cheatography.com/ziggiboy/cheat-sheets/c)

# Cheatography

#### Classes and objects **--Classes- class Car { string color = " red "; } --Object- class Car { string color = " red "; static void Main(s tring[] args) {**  $Car$   $myObj$  =  $new$   $Car()$ ; **Consol e.W rit eLi ne( myO bj.c olor); } } --Multiple Objects- class Car { string color = " red "; static void Main(s tring[] args) { Car myObj1 = new Car(); Car myObj2 = new Car(); Consol e.W rit eLi ne( myO bj1.co lor); Consol e.W rit eLi ne( myO bj2.co lor); } } Comments** // Single line /\* Multiple lines \*/ Assignment += Add Lists **{ }; { }**

### Comparison Operators

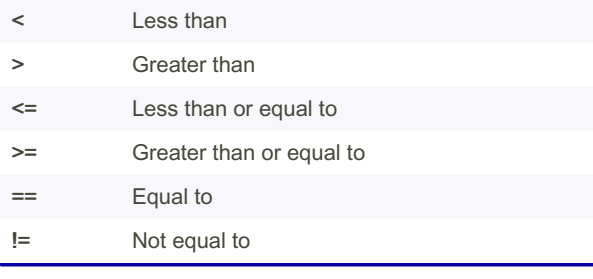

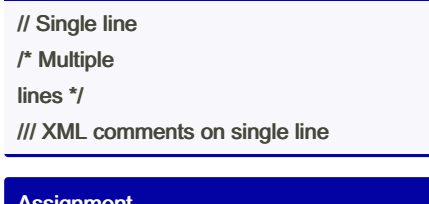

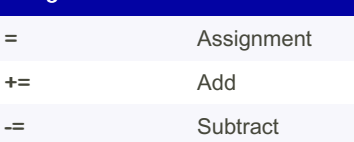

```
List<int> number = new()
```

```
4, 6, 8, 1, 10, 2, 7, 3, 9, 5
             number.Ad d(12);
             number.Ad d(11);
             number.Re mov e(1);
             number.So rt();
             foreach (int num in number)
                 Consol e.W rit eLi ne( num);
                   ------ --- --- --- --- --- --- --- ------
           List<s tri ng> word = new()
            {
               " Del ta", " Cha rli e", " Bra vo",
" Fox tro t",
             " Ech o", " Alp ha", " Gol f"
           };
           word.A dd( " Ind ia");
        word.A dd( " Hot el");
           word.R emo ve( " Alp ha");
            word.S ort();
             foreach (string phonetic in word)
            {
             Consol e.W rit eLi ne( pho netic);
           }
```
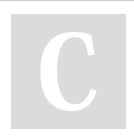

By Ziggiboy [cheatography.com/ziggiboy/](http://www.cheatography.com/ziggiboy/) Published 15th May, 2023. Last updated 16th May, 2023. Page 4 of 4.

# Cheatography

### C# Cheat Sheet by [Ziggiboy](http://www.cheatography.com/ziggiboy/) via [cheatography.com/184923/cs/38642/](http://www.cheatography.com/ziggiboy/cheat-sheets/c)

Data types (cont)

#### **Casting**

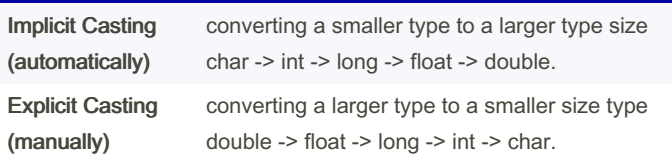

### Implicit Casting:

int myInt  $= 9$ ;

double myDouble = myInt; // Automatic casting: int to double

Console.WriteLine(myInt); // Outputs 9 Console.WriteLine(myDouble); // Outputs 9

### Explicit Casting:

double myDouble = 9.78; int myInt = (int) myDouble; // Manual casting: double to int

Console.WriteLine(myDouble); // Outputs 9.78 Console.WriteLine(myInt); // Outputs 9

### for loop

for ( init; condition; increment )

```
{
```
statement(s);

```
}
```
The init step is executed first, and only once. This step allows you to declare and initialize any loop control variables. You are not required to put a statement here, as long as a semicolon appears.

Next, the condition is evaluated. If it is true, the body of the loop is executed. If it is false, the body of the loop does not execute and flow of control jumps to the next statement just after the for loop.

After the body of the for loop executes, the flow of control jumps back up to the increment statement. This statement allows you to update any loop control variables. This statement can be left blank, as long as a semicolon appears after the condition.

The condition is now evaluated again. If it is true, the loop executes and the process repeats itself (body of loop, then increment step, and then again testing for a condition). After the condition becomes false, the for loop terminates.

### Data types

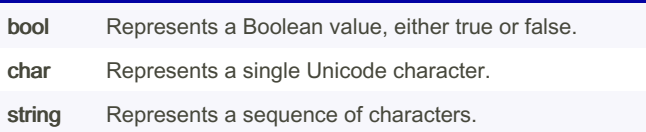

By Ziggiboy [cheatography.com/ziggiboy/](http://www.cheatography.com/ziggiboy/) Published 15th May, 2023. Last updated 16th May, 2023. Page 5 of 4.

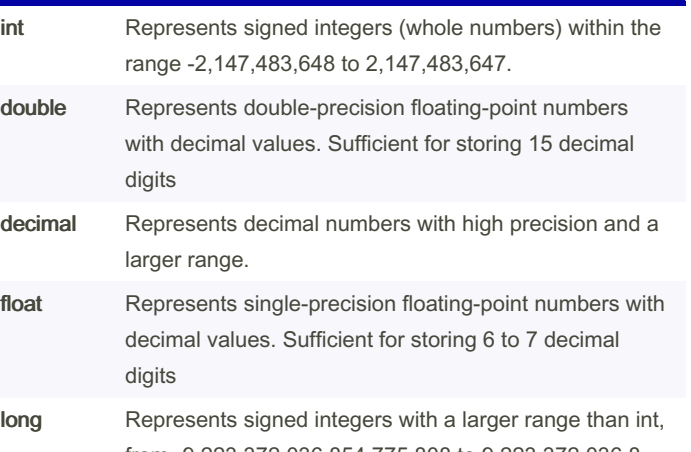

from -9,223,372,036,854,775,808 to 9,223,372,036,8‐ 54,775,807.

DateTime Represents dates and times.

### Example method

```
namespace MyApplication
{
class Program
{
static void Main(s tring[] args)
{
MyMeth od();
}
static void MyMethod()
{
Consol e.W rit eLi ne( "I have a red banana ");
}
}
}
```
### Ternary operator

condition ? consequent : alternative string GetWeatherDisplay(double tempInCelsius) => tempInCelsius < 20.0 ? "Cold." : "Perfect!"; Console.WriteLine(GetWeatherDisplay(15)); // output: Cold. Console.WriteLine(GetWeatherDisplay(27)); // output: Perfect!